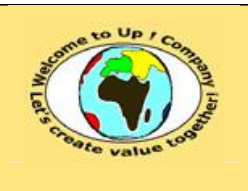

**Date rédaction : 17 novembre 2003.**

**Diffusion restreinte Date validation :** 

**Référence :** UpComp-Plan Qualité-000058-A Méthode de plan opérationnel de projet.doc

#### **Suivi des versions-révisions et des validations du document.**

Ce document annule et remplace tout document diffusé de version-révision antérieure.

Dès réception de ce document, les destinataires ont pour obligation de détruire les versions-révisions antérieures, toutes les copies, et de les remplacer par cette version.

Si les versions-révisions antérieures sont conservées pour mémoire, les destinataires doivent s'assurer qu'elles ne peuvent être confondues avec cette présente version-révision dans leur usage courant.

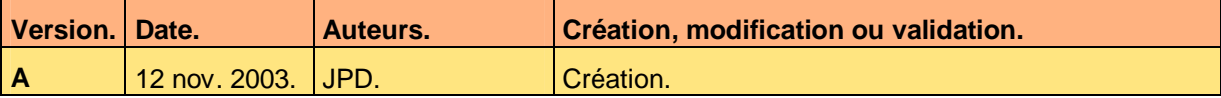

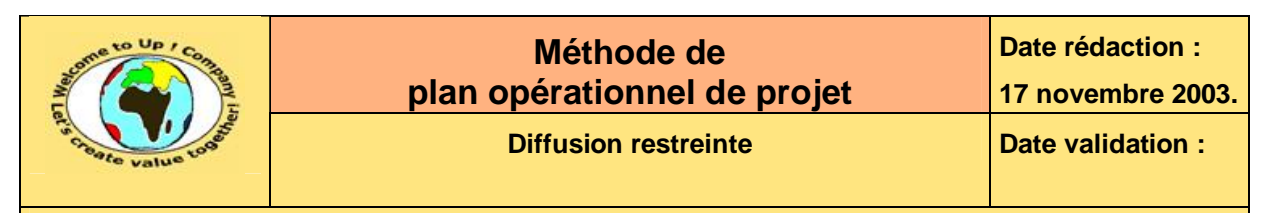

#### **Tables**  $\mathbf 1$

#### Table des matières  $1.1$

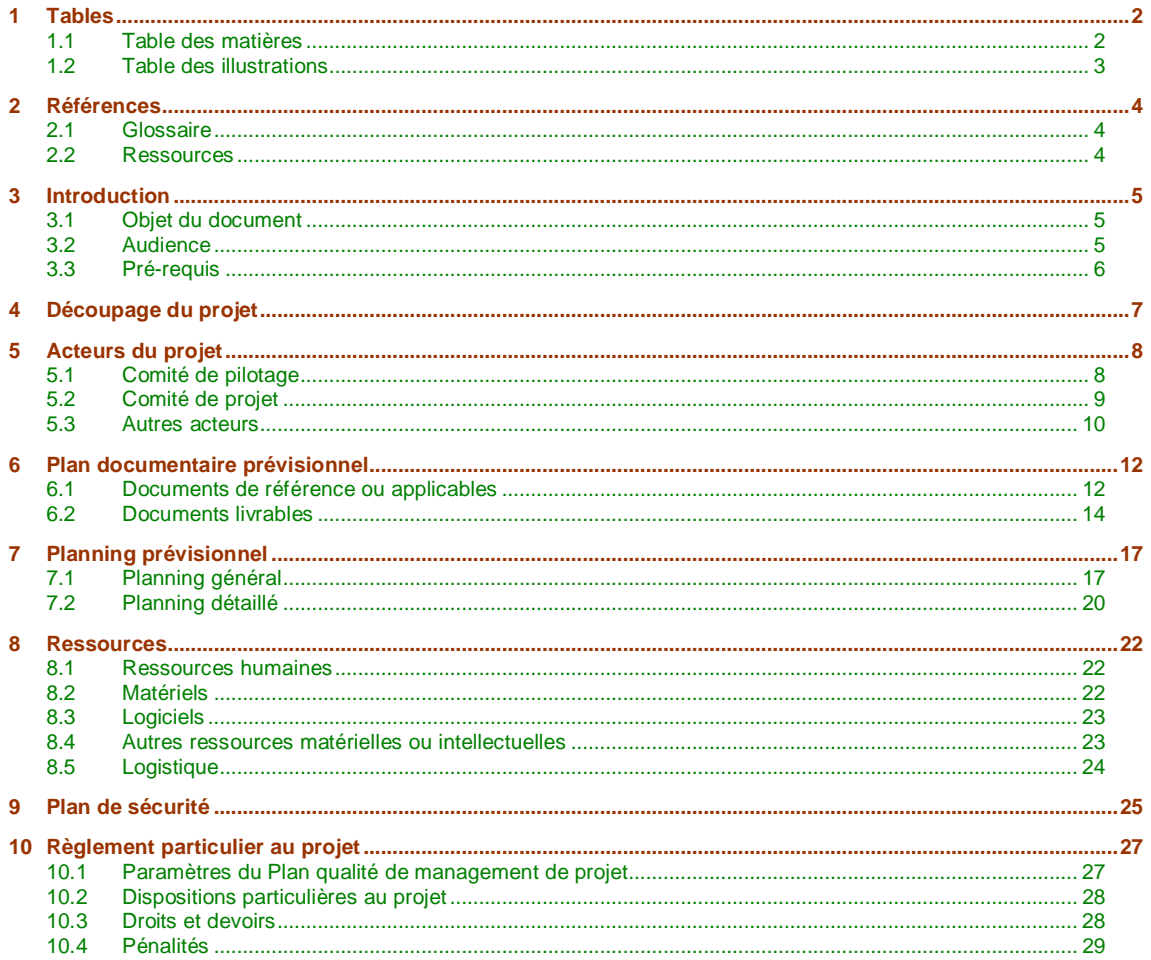

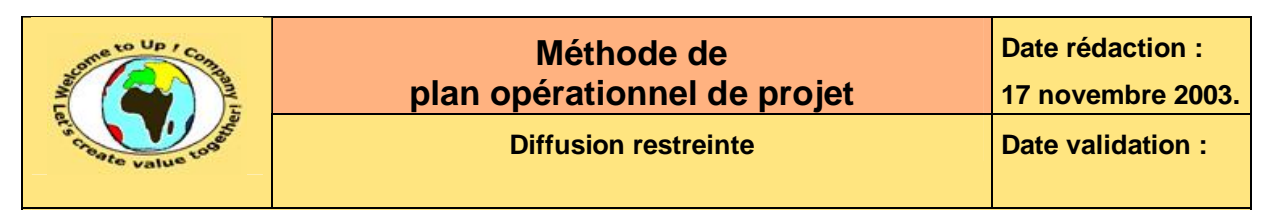

## **1.2 Table des illustrations**

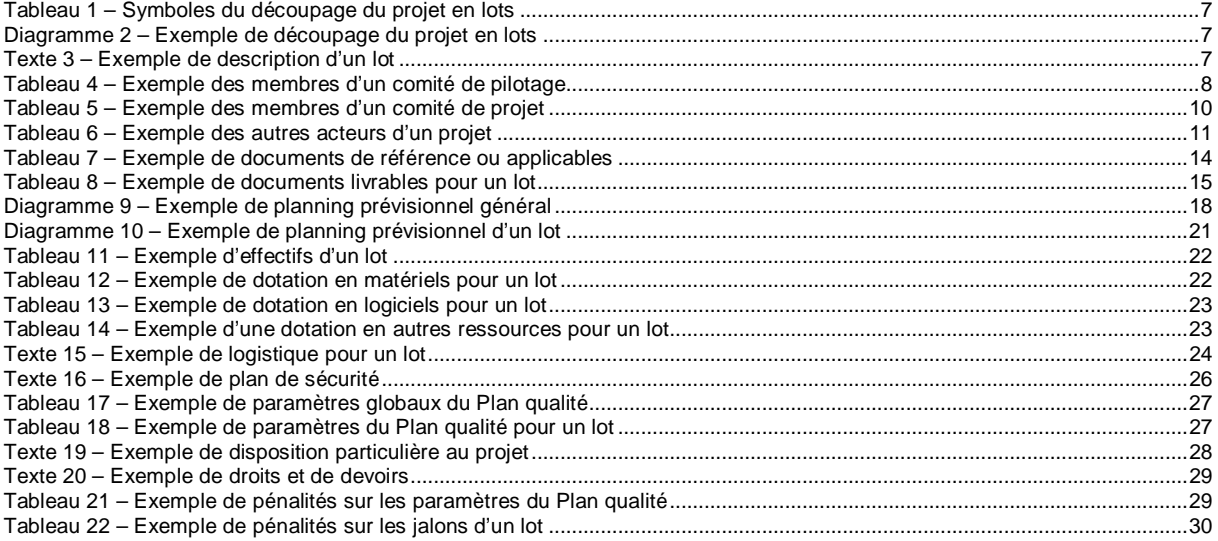

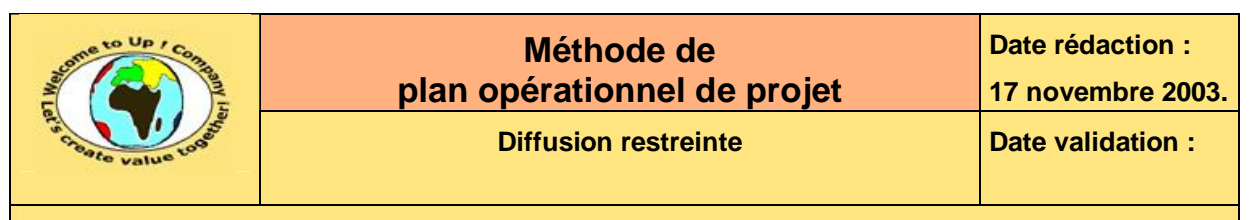

## **2 Références**

### **2.1 Glossaire**

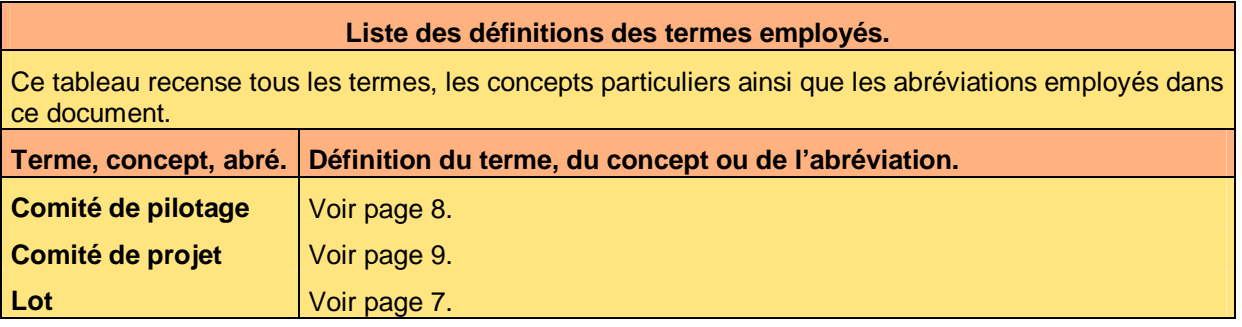

### **2.2 Ressources**

#### **Liste des documents applicables et en référence.**

Un document est **applicable** à partir du moment où son contenu est validé et que l'activité ou le projet fait partie de son périmètre d'application. Il est obligatoire d'appliquer son contenu.

Un document est en **référence** à partir du moment où son contenu n'est pas validé ou que l'activité ou le projet ne fait partie de son périmètre d'application. Il est recommandé d'appliquer son contenu mais cela n'est pas obligatoire.

Un document applicable est indicé par *A1*, *A2*, *A3*, etc. Un document en référence est indicé par *R1*, *R2*, *R3*, etc.

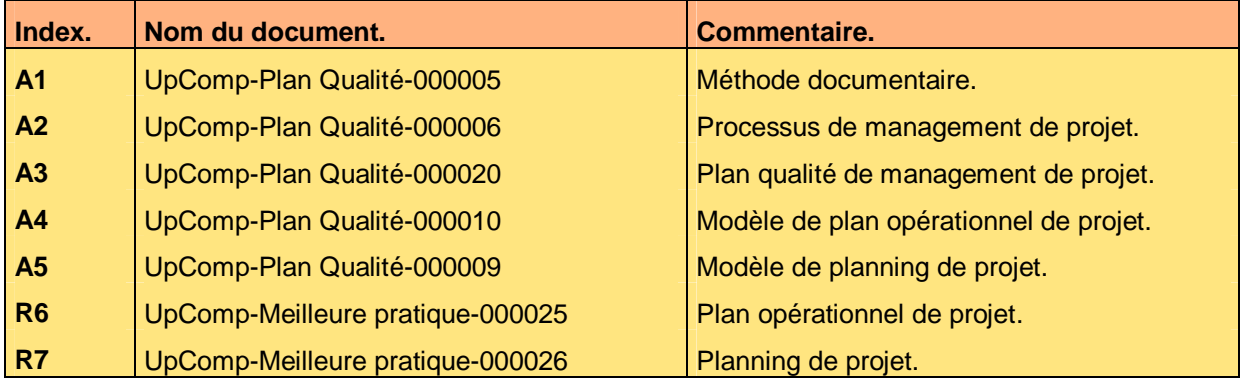

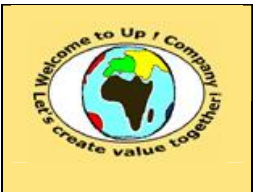

# **3 Introduction**

## **3.1 Objet du document**

L'objet de ce document est de définir la méthode de plan opérationnel d'un projet venant compléter le **Plan qualité de management de projet** [A3]. L'objectif est double :

- Harmoniser la conduite de projet.
- Faciliter la compréhension la méthode de conduite de projet.

Le respect de ces règles fondamentales énoncées ci-après contribue à la réussite du projet où chaque intervenant trouvera satisfaction au regard de sa contribution.

Un plan opérationnel de projet se définit par :

- Le découpage du projet. Quels sont les lots ?
- Les acteurs du projet. Quel est le comité de pilotage ? Quels sont les comités de projets ? Qui est responsable de quoi ?
- Le plan documentaire prévisionnel. Quels sont les documents en référence ? Quels sont les documents applicables ? Quels sont les livrables prévisionnels ?
- Le planning prévisionnel. Quel est le planning général ? Quel est le planning de chaque lot ?
- Les ressources allouées. Les matériels ? Les logiciels ? Les individus ? Les lieux de travail ?
- Le plan de sécurité. Quelles sont les informations confidentielles ? Quelles sont les sauvegardes ?
- Le règlement particulier du projet. Quels sont les droits de chaque partie ? Quels sont les devoirs de chaque partie ? Quelles sont les pénalités ?

Ce document présente comment répondre à ces questions à l'aide d'exemples. Le **Modèle de plan opérationnel** [A4] comporte une propriété pour le nom du projet appelée *NomDuProjet*. Le **Modèle de planning** [A5] ne comporte pas cette propriété.

Un exemple de l'application de la méthode sont les meilleures pratiques **Plan opérationnel de projet** [R6] et **Planning de projet** [R7].

## **3.2 Audience**

Ce document s'adresse aux :

- Directeurs de projets et chefs de projets. Pour la connaissance détaillée de la conduite d'un projet.
- Qualiticiens et juristes.

Pour la compréhension globale des droits et des obligations de chaque partie.

Pour aider ces personnes à remplir le document *Plan opérationnel de projet*, leur manager et la cellule de support projet se tiennent à leur disposition.

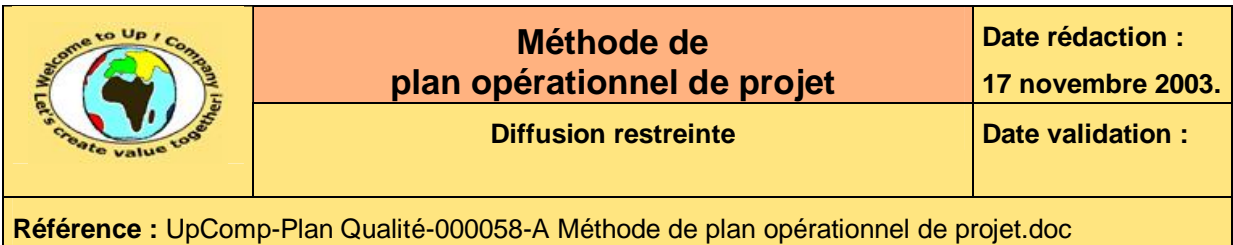

## **3.3 Pré-requis**

Le pré-requis est la connaissance de la **Méthode documentaire** [A1] et le **Processus de management de projet** [A2].

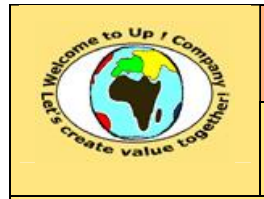

 $\mathcal{R}_{\mathcal{L}}$ 

**Référence :** UpComp-Plan Qualité-000058-A Méthode de plan opérationnel de projet.doc

## **4 Découpage du projet**

Un **lot** est un regroupement arbitraire des livrables d'un projet afin de tenir compte :

- Des réalités d'exploitation incrémentale du système. Tout n'est pas forcément obligatoire dès la première livraison.
- Des dépendances entre les projets. Un projet complètement autonome n'existe pas.
- Des contingences organisationnelles de l'entreprise. Quand la nouvelle organisation sera-t-elle mise en place ? Quand le personnel sera-t-il formé ? Etc.

Un lot peut regrouper plusieurs modules et un module peut être découpé en plusieurs lots. La situation la plus simple consiste à considérer qu'il y a un seul lot pour tout le projet.

Le découpage du projet en lots est représenté par un diagramme utilisant les symboles suivants :

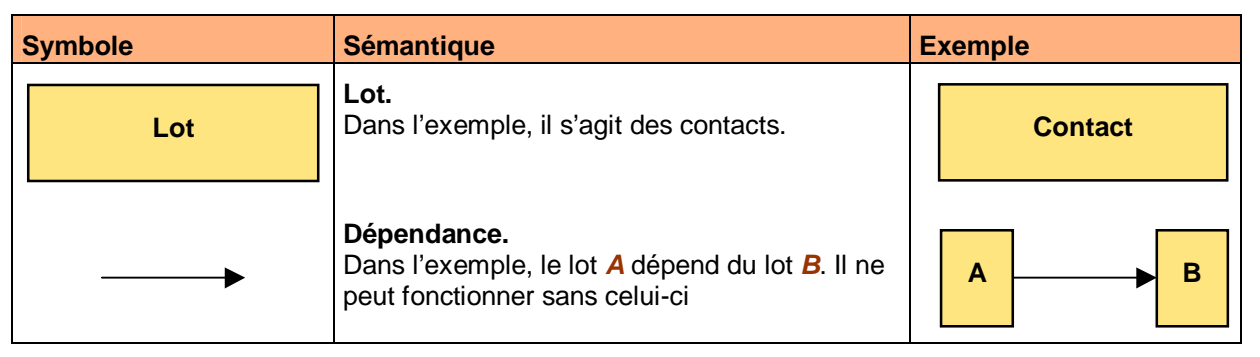

**Tableau 1 – Symboles du découpage du projet en lots** 

Voici un exemple de découpage de projet en lots :

![](_page_6_Figure_15.jpeg)

**Diagramme 2 – Exemple de découpage du projet en lots** 

Chaque lot est ensuite décrit afin de préciser son contenu.

Voici un exemple de description du lot *Contact* :

Le lot *Contact* gère la base de données des contacts de la société *Up ! Company*. Ce lot est livré en premier. Il utilise notamment le référentiel des sociétés de *SAP*.

**Texte 3 – Exemple de description d'un lot** 

![](_page_7_Picture_0.jpeg)

## **5 Acteurs du projet**

L'objet de ce chapitre est de répertorier les acteurs concernés par le projet, que ceux-ci y travaillent à plein temps ou à temps partiel.

Seuls les acteurs directement impliqués sont répertoriés. Si un individu travaille indirectement pour le projet, il doit alors être représenté par un acteur qui est répertorié.

Il existe trois classes d'acteurs :

- Les membres du *Comité de pilotage*. Il s'agit des acteurs directement responsables du projet dans sa globalité.
- Les membres des *Comités de projet*. Il y a un *Comité de projet* par lot du projet. Il s'agit des acteurs directement responsables d'un lot dans sa globalité.
- Les autres membres. Il s'agit des exécutants des lots des projets et des consultants ayant un rôle transverse au regard des lots du projet.

## **5.1 Comité de pilotage**

Le **comité de pilotage** est l'organe de gestion en charge des décisions concernant le projet et du contrôle global de son bon déroulement. Il a également un rôle de coordination entre :

Les différents projets.

Leurs interlocuteurs sont les directeurs de projets des différents projets.

• Les différents lots.

 $\mathbf{z}$ 

Leurs interlocuteurs sont les chefs de projets des différents lots.

Voici la composition du comité de pilotage pour le projet *Contacts* :

![](_page_7_Picture_658.jpeg)

**Tableau 4 – Exemple des membres d'un comité de pilotage** 

Ce document est la propriété d'*Up ! Assets Management*. Tous droits réservés. Page 8 sur 30

![](_page_8_Picture_0.jpeg)

**Référence :** UpComp-Plan Qualité-000058-A Méthode de plan opérationnel de projet.doc

Voici le contenu de chaque colonne de ce tableau :

- Adresse *e-mail*. Adresse e-mail de l'acteur.
- Fonction Fonction de l'acteur.
- Nom. Nom de l'acteur écrit en majuscules.
- Prénom. Prénom de l'acteur écrit en minuscules, sauf pour l'initiale qui est en majuscule.
- Société. Société de l'acteur.
- Téléphone. Numéro de téléphone permettant de joindre rapidement l'acteur.

Le *Comité de pilotage* est obligatoirement composé de :

- Le directeur de projet du *Maître d'Ouvrage* (**MOA**).
- Le directeur de projet du *Maître d'Oeuvre* (**MOE**).
- L'ingénieur d'affaires représentant le *Maître d'Oeuvre* (**MOE**) pour la partie contractuelle et financière.
- Le directeur financier représentant le *Maître d'Ouvrage* (**MOA**) pour la partie contractuelle et financière.
- Le qualiticien du *Maître d'Ouvrage* (**MOA**).
- Le qualiticien du *Maître d'Oeuvre* (**MOE**).

Toutefois, un acteur peut endosser plusieurs rôles à la fois, sans pour autant représenter simultanément la *Maîtrise d'Ouvrage* (**MOA**) et la *Maîtrise d'Oeuvre* (**MOE**).

### **5.2 Comité de projet**

Le **comité de projet** est l'organe de gestion en charge des décisions concernant un lot spécifique d'un projet et du contrôle global de son bon déroulement. Il a également un rôle de coordination entre :

- Les différents acteurs impliqués dans le lot. Les exécutants et les consultants transverses.
- Les différents lots.

Leurs interlocuteurs sont les chefs de projets des différents lots.

Voici la composition du comité de projet pour le lot *Contact* du projet *Contacts* :

![](_page_8_Picture_637.jpeg)

Ce document est la propriété d'*Up ! Assets Management*. Tous droits réservés. Page 9 sur 30

ª

&

![](_page_9_Picture_0.jpeg)

**Référence :** UpComp-Plan Qualité-000058-A Méthode de plan opérationnel de projet.doc

![](_page_9_Picture_588.jpeg)

**Tableau 5 – Exemple des membres d'un comité de projet** 

Voici le contenu de chaque colonne de ce tableau :

- Adresse *e-mail*. Adresse e-mail de l'acteur.
- Fonction. Fonction de l'acteur.
- Nom. Nom de l'acteur écrit en majuscules.
- Prénom. Prénom de l'acteur écrit en minuscules, sauf pour l'initiale qui est en majuscule.
- Société. Société de l'acteur.
- Téléphone. Numéro de téléphone permettant de joindre rapidement l'acteur.

Le *Comité de projet* est obligatoirement composé de :

- Le chef de projet du *Maître d'Ouvrage* (**MOA**).
- Le chef de projet du *Maître d'Oeuvre* (**MOE**).
- Le qualiticien du *Maître d'Ouvrage* (**MOA**). Il s'agit généralement du qualiticien participant au comité de pilotage.
- Le qualiticien du *Maître d'Oeuvre* (**MOE**). Il s'agit généralement du qualiticien participant au comité de pilotage.
- ª

Toutefois, un acteur peut endosser plusieurs rôles à la fois, dans le même lot ou dans plusieurs lots, sans pour autant représenter simultanément la *Maîtrise d'Ouvrage* (**MOA**) et la *Maîtrise d'Oeuvre* (**MOE**).

En fonction du nombre de personnes impliquées dans un lot, il peut être opportun de présenter un organigramme. Cela présente mieux les relations entre les acteurs.

### **5.3 Autres acteurs**

Cette section répertorie les autres acteurs dont le rôle est suffisamment important pour qu'ils soient déclarés publiquement.

Voici un exemple pour le projet *Contacts* :

![](_page_9_Picture_589.jpeg)

![](_page_10_Picture_0.jpeg)

**Diffusion restreinte Diffusion : Date validation :** 

**Référence :** UpComp-Plan Qualité-000058-A Méthode de plan opérationnel de projet.doc

![](_page_10_Picture_376.jpeg)

**Tableau 6 – Exemple des autres acteurs d'un projet** 

Voici le contenu de chaque colonne de ce tableau :

- Adresse *e-mail*. Adresse e-mail de l'acteur.
- Fonction. Fonction de l'acteur.
- Nom.
- Nom de l'acteur écrit en majuscules.
- Prénom. Prénom de l'acteur écrit en minuscules, sauf pour l'initiale qui est en majuscule.
- Société. Société de l'acteur.
- Téléphone.

Numéro de téléphone permettant de joindre rapidement l'acteur.

Il n'a aucun obligation concernant cette liste. Toutefois, il est conseillé de déclarer qui est l'administrateur des données et qui est l'administrateur système.

![](_page_11_Picture_388.jpeg)

# **6 Plan documentaire prévisionnel**

## **6.1 Documents de référence ou applicables**

Cette section liste les documents de références ou applicables qui sont les pré-requis au déroulement du projet. Il s'agit le plus souvent

de :

### • Méthodes.

Notamment la méthode de conduite de projet.

- Modèles. Notamment les modèles de documents utilisés au cours du déroulement d'un projet.
- Processus. Notamment le processus de management de projet.
- Normes.

Notamment les normes décrivant les techniques et les technologies à utiliser.

• Spécifications.

Notamment le document *Expression des besoins* et les *Spécifications d'interface* pour interagir avec les systèmes connexes.

Voici un exemple de liste de documents de référence ou applicables pour le projet *Contacts* :

![](_page_11_Picture_389.jpeg)

Ce document est la propriété d'*Up ! Assets Management*. Tous droits réservés. Page 12 sur 30

PDF created with pdfFactory Pro trial version [www.pdffactory.com](http://www.pdffactory.com)

![](_page_12_Picture_0.jpeg)

![](_page_12_Picture_329.jpeg)

Ce document est la propriété d'*Up ! Assets Management*. Tous droits réservés. Page 13 sur 30

PDF created with pdfFactory Pro trial version [www.pdffactory.com](http://www.pdffactory.com)

![](_page_13_Picture_527.jpeg)

![](_page_13_Picture_528.jpeg)

#### **Tableau 7 – Exemple de documents de référence ou applicables**

Voici le contenu de chaque colonne de ce tableau :

- Description du fichier. Description littérale du fichier.
- Disponibilité.

Date de disponibilité du document. Si celui-ci est déjà disponible, il faut inscrire la mention « Immédiate ». Afin d'éviter toute ambiguïté, le mois est écrit en littéral.

• Indicateur *R* / *A*.

L'indicateur *A* signifie que le document est applicable : il est obligatoire de respecter son contenu. L'indicateur *R* signifie que le document est référencé : il n'est pas obligatoire de respecter son contenu mais cela est fortement conseillé.

• Nom du fichier.

Nom du fichier dans lequel le document est conservé. Le nom du fichier respecte la norme de dénomination des documents. Il ne comporte pas l'identificateur de version, celle applicable ou référencée étant la dernière disponible.

• Responsable.

Initiales du responsable qui a approuvé le document. En cas de difficulté de sa compréhension, il s'agit de la personne à contacter.

## **6.2 Documents livrables**

Cette section liste les documents livrables du projet. Il s'agit le plus souvent de :

• Spécifications.

Notamment les spécifications fonctionnelles et les spécifications techniques.

• Bilans.

Notamment les bilans de vérification des composants et de recette du système.

![](_page_14_Picture_389.jpeg)

Il y a un tableau de livrables pour :

- Le projet dans sa globalité. Ces livrables ne peuvent donc pas être rattachés spécifiquement à aucun lot.
- Chaque lot.

Ces livrables sont donc spécifiques à ce lot.

Voici un exemple de liste de documents livrables pour le lot *Contact* du projet *Contacts* :

![](_page_14_Picture_390.jpeg)

**Tableau 8 – Exemple de documents livrables pour un lot** 

Ce document est la propriété d'*Up ! Assets Management*. Tous droits réservés. Page 15 sur 30

![](_page_15_Picture_394.jpeg)

Voici le contenu de chaque colonne de ce tableau :

- Description du fichier. Description littérale du fichier.
- Disponibilité.

Date de disponibilité du document. Il s'agit de la date de première diffusion du document correspondant à la date de rédaction dans le *Plan documentaire*. Afin d'éviter toute ambiguïté, le mois est écrit en littéral.

### • Indicateur *R* / *A*.

L'indicateur *A* signifie que le document est applicable : il est obligatoire de respecter son contenu. L'indicateur *R* signifie que le document est référencé : il n'est pas obligatoire de respecter son contenu mais cela est fortement conseillé.

• Nom du fichier.

Nom du fichier dans lequel le document sera conservé. Le nom du fichier respecte la norme de dénomination des documents. Il ne comporte pas l'identificateur de version, celle applicable étant la dernière disponible.

• Responsable.

Initiales du responsable qui va approuver le document. En cas de difficulté de sa compréhension, il s'agit de la personne à contacter.

PDF created with pdfFactory Pro trial version [www.pdffactory.com](http://www.pdffactory.com)

![](_page_16_Picture_345.jpeg)

# **7 Planning prévisionnel**

Le planning général du projet est réalisé avec l'outil *Microsoft Project*.

## **7.1 Planning général**

Cette section présente le planning prévisionnel général de l'ensemble du projet. Nous retrouvons les cinq phases du cycle en *V* projet :

- Le lancement du projet. Cette phase est partagée par tous les lots du projet.
- Les études. Cette phase est partagée par tous les lots du projet.
- La réalisation. Il y a une phase de réalisation par lot du projet.
- La recette. Il y a une phase de recette par lot du projet.
- La mise en oeuvre.

Il y a une phase de mise en oeuvre par lot du projet.

Voici un exemple de planning prévisionnel général pour le projet *Contacts* :

![](_page_17_Picture_0.jpeg)

![](_page_17_Figure_2.jpeg)

**Diagramme 9 – Exemple de planning prévisionnel général** 

Un planning se calcule en fonction de :

• La charge de travail réelle.

M

Elle est augmentée d'une petite marge de manœuvre, par exemple 5 %, pour parer aux imprévus.

![](_page_18_Picture_201.jpeg)

### • La disponibilité réelle des acteurs.

Le taux moyen de jours travaillés par mois est de 18,33 en tenant compte des congés annualisés. D'autre par, tous les acteurs ne sont pas forcément affectés à temps plein au projet et tous ne travaillent pas forcément 35 heures par semaine.

### • La disponibilité réelle des moyens.

Notamment quand des locaux ou du matériel sont loués.

![](_page_19_Picture_0.jpeg)

## **7.2 Planning détaillé**

Cette section présente le planning prévisionnel détaillé pour un lot particulier. Nous retrouvons les principaux livrables et les principaux jalons :

- Spécifications techniques. *Spécification technique des composants matériels*, *Spécifications techniques des composants logiciels* et *Spécifications techniques des modules*.
- Documentations. *Manuel d'administration*, *Manuel d'exploitation*, *Guide de migration* et *Guide d'utilisation*.
- Procès verbal de réalisation. Il traduit la fin de la réalisation du système.
- Procès verbal de *Vérification d'Aptitude à la Bonne Exploitabilité* (**VABE**). Il traduit la conformité du système aux besoins i.e. le fonctionnement total théorique du système. Il marque le début de la garantie.
- Procès verbal de mise en production. Il traduit le démarrage du système.
- Procès verbal de *Vérification de Service Régulier* (**VSR**). Il traduit le fonctionnement total réel du système. Il marque fin de la garantie.

Voici un exemple de planning prévisionnel détaillé pour le lot *Contact* le projet *Contacts* :

![](_page_20_Picture_0.jpeg)

**Date rédaction : 17 novembre 2003.**

**Diffusion restreinte Diffusion : Date validation :** 

**Référence :** UpComp-Plan Qualité-000058-A Méthode de plan opérationnel de projet.doc

![](_page_20_Figure_5.jpeg)

**Diagramme 10 – Exemple de planning prévisionnel d'un lot** 

![](_page_21_Picture_0.jpeg)

## **8 Ressources**

Ce chapitre répertorie les ressources mise à disposition de chaque lot du projet. Il y a :

- Les ressources humaines.
- Les ressources techniques. Matériels et logiciels.
- Les autres ressources.
- La logistique. Les locaux notamment.

## **8.1 Ressources humaines**

Voici un exemple de déclaration des effectifs de l'équipe en charge du lot *Contact* :

![](_page_21_Picture_570.jpeg)

**Tableau 11 – Exemple d'effectifs d'un lot** 

Voici le contenu de chaque colonne de ce tableau :

• Nombre d'individus.

Cette information précise le nombre d'individus mis à disposition pour une durée déterminée. Ainsi, le budget de la spécialité *Analyste programmeur* est de 3 \* 6 = 18 hommes / mois.

• Société.

Société dont les individus font partie.

• Spécialité.

Classement des individus par spécialité correspondant à des taux journaliers moyens homogènes. Il y a le plus souvent :

- Le chef de projet.
- Les analystes programmeurs.
- Les consultants.

### **8.2 Matériels**

Voici un exemple de matériels informatiques mis à disposition de l'équipe en charge du lot *Contact* :

![](_page_21_Picture_571.jpeg)

**Tableau 12 – Exemple de dotation en matériels pour un lot** 

Voici le contenu de chaque colonne de ce tableau :

Ce document est la propriété d'*Up ! Assets Management*. Tous droits réservés. Page 22 sur 30

![](_page_22_Picture_0.jpeg)

• Description.

Description littérale du modèle.

• Modèle.

Modèle de matériel – un serveur, une station de travail, une imprimante, etc. Cette information précise le nombre d'unités allouées.

• Référence.

Référence permettant d'identifier de manière unique le matériel. Il s'agit idéalement du numéro de série.

## **8.3 Logiciels**

Voici un exemple de logiciels mis à disposition de l'équipe en charge du lot *Contact* :

![](_page_22_Picture_614.jpeg)

#### **Tableau 13 – Exemple de dotation en logiciels pour un lot**

Voici le contenu de chaque colonne de ce tableau :

Description.

Description littérale du logiciel.

• Nature.

Nature du logiciel – une base de données, un système d'exploitation, un outil de développement, etc. Cette information précise le nombre d'unités allouées et la marque de celles-ci.

Référence.

Référence permettant d'identifier de manière unique le logiciel. Il s'agit idéalement du numéro de série.

### **8.4 Autres ressources matérielles ou intellectuelles**

Voici un exemple des autres ressources mises à disposition de l'équipe en charge du lot *Contact* :

![](_page_22_Picture_615.jpeg)

**Tableau 14 – Exemple d'une dotation en autres ressources pour un lot** 

Voici le contenu de chaque colonne de ce tableau :

• Description.

Description littérale de la ressource.

• Nature.

Nature de la ressource – une voiture, un vidéo projecteur, etc. Cette information précise le nombre d'unités allouées et la marque de celles-ci.

• Référence.

Référence permettant d'identifier de manière unique la ressource. Il s'agit idéalement du numéro de série.

![](_page_23_Picture_0.jpeg)

## **8.5 Logistique**

Cette section précise où se déroulera le projet, en distinguant les différentes phases.

Voici un exemple pour le projet *Contacts* :

La rédaction des spécifications du lot *Demande d'information* se déroulera dans les locaux de *Atos Euronext* à *Paris*.

La réalisation des composants spécifiques du lot *Demande d'information* se déroulera dans les locaux de *Atos Euronext* à *Paris*.

Le test de validité des composants spécifiques du lot *Demande d'information* se déroulera dans les locaux de *Atos Euronext* à *Paris*.

L'intégration du lot *Demande d'information* se déroulera dans les locaux de *Atos Euronext* à *Paris*.

La recette du lot *Demande d'information* se déroulera dans les locaux de *Up ! Company* à *Lyon*.

**Texte 15 – Exemple de logistique pour un lot** 

![](_page_24_Picture_0.jpeg)

## **9 Plan de sécurité**

Ce chapitre présente le plan de sécurité pour le projet. Il y a :

- La confidentialité des informations transmises. Selon la nature des informations, elles peuvent être qualifiées de :
	- Publiques.

N'importe quel acteur peut les consulter. D'autre part, elles peuvent être communiquées à des tiers.

• Restreintes.

Seuls les acteurs du lot concerné peuvent les consulter. D'autre part, elles peuvent être communiquées à des tiers après accord écrit du chef de projet de l'autre partie.

• Confidentielles.

Seuls certains acteurs du lot concerné peuvent les consulter. D'autre part, elles peuvent être communiquées à des tiers après accord écrit du directeur de projet de l'autre partie et après engagement écrit de ce tiers envers cette autre partie de non-exploitation de ces informations en dehors du projet.

• Secrètes.

Seuls les directeurs de projets peuvent les consulter. D'autre part, elles ne peuvent pas être communiquées à des tiers.

- Les moyens mis en oeuvre pour sauvegarder et restaurer le système.
	- Les sauvegardes temporaires réinscriptibles.
	- Les sauvegardes définitives.
	- La conservation des sauvegardes dans un lieu inerte un coffre par exemple.
	- Le système de secours.
- Les moyens mis en oeuvre pour protéger le système contre des intrusions.
	- Usage d'un pare-feu.
	- Usage de certificat d'authentification.
	- Cryptage des données sensibles.
- Les moyens mis en oeuvre pour protéger les locaux contre :
	- Les pannes électriques.
	- Les inondations.
	- Les incendies.
- Les moyens mis en oeuvre pour protéger l'accès physique aux locaux.
	- Les portails électroniques.
	- Les contrôles d'accès.
	- La télésurveillance.

Voici un exemple pour le projet *Contacts* :

Ce document est la propriété d'*Up ! Assets Management*. Tous droits réservés. Page 25 sur 30

![](_page_25_Picture_0.jpeg)

**Diffusion restreinte Date validation :** 

**17 novembre 2003.**

**Date rédaction :** 

**Référence :** UpComp-Plan Qualité-000058-A Méthode de plan opérationnel de projet.doc

La confidentialité sur les informations communiquées est de niveau *Diffusion restreinte*.

La sauvegarde de l'en-cours de production du projet sera réalisée tous les jours au moyen d'un *DAT* sur le serveur *Unix* et tous les mois au moyen d'un *CD-Rom*. Elle est de la responsabilité de la *Maîtrise d'Oeuvre* (**MOE**) i.e. *Cap Gemini Ernst & Young*.

L'accès au serveur est protégé par un *Firewall* logiciel et les communications sont gérées par le système *Kerberos*.

La sécurité électrique du matériel est assurée au moyen d'un onduleur protégeant le serveur *Unix*. Elle est de la responsabilité de la *Maîtrise d'Oeuvre* (**MOE**) i.e. *Cap Gemini Ernst & Young*.

La sécurité physique des locaux ou des personnes est assurée par une porte électronique dont l'accès s'effectue en utilisant un badge magnétique. Elle est de la responsabilité de *Cap Gemini Ernst & Young* faisant appel aux services de *Securitas*.

**Texte 16 – Exemple de plan de sécurité** 

Il est de la responsabilité des directeurs de projet de faire appliquer le plan de sécurité.

![](_page_26_Picture_0.jpeg)

# **10 Règlement particulier au projet**

## **10.1 Paramètres du Plan qualité de management de projet**

Cette section présente les valeurs de tous les paramètres cités dans le **Plan qualité de management de projet** [A3].

Voici un exemple de valorisation des paramètres globaux au projet *Contacts* :

![](_page_26_Picture_715.jpeg)

**Tableau 17 – Exemple de paramètres globaux du Plan qualité** 

Voici le contenu de chaque colonne de ce tableau :

- Paramètres. Dénomination des paramètres.
- Valeurs. Valeur du paramètre.

Par convention :

- Les semaines et les mois sont décomptés en semaines calendaires.
- Les jours sont décomptés en jours ouvrés.

Voici un exemple de valorisation des paramètres propres au lot *Contact* du projet *Contacts* :

![](_page_26_Picture_716.jpeg)

#### **Tableau 18 – Exemple de paramètres du Plan qualité pour un lot**

Voici le contenu de chaque colonne de ce tableau :

![](_page_27_Picture_0.jpeg)

**Référence :** UpComp-Plan Qualité-000058-A Méthode de plan opérationnel de projet.doc

- Paramètres. Dénomination des paramètres.
- Valeurs. Valeur du paramètre.

Tous ces paramètres sont obligatoires.

M

D'autre part, pour un déroulement serein du projet, il est fortement recommandé de leur affecter des valeurs raisonnables. Par exemple, un document aussi important qu'une *Spécification des besoins du système* ne peut être relu en une journée !

## **10.2 Dispositions particulières au projet**

Cette section énumère toutes les dispositions particulières au projet. Ces dernières peuvent :

- Compléter une clause du **Plan qualité de management de projet** [A3]. En ce cas, le paragraphe qui est complété est précisé en référence et cela est clairement marqué comme tel.
- Modifier une clause du **Plan qualité de management de projet** [A3]. En ce cas, le paragraphe qui est modifié est précisé en référence et cela est clairement marqué comme tel.
- Supprimer une clause du **Plan qualité de management de projet** [A3]. En ce cas, le paragraphe qui est supprimé est précisé en référence et cela est clairement marqué comme tel.
- Etre rédigées librement.

Voici un exemple de disposition particulière pour le projet *Contacts* :

Le budget réel du projet *Contact* en terme de charge comporte une marge de manœuvre de 10 % non comprise dans le contrat de projet.

Aussi, les chefs de projet des lots *Contact* et *Demande* d'information disposent de cette même marge sans devoir en référer aux directeurs de projet.

**Texte 19 – Exemple de disposition particulière au projet** 

## **10.3 Droits et devoirs**

Cette section énumère les droits et les devoirs de la *Maîtrise d'Ouvrage* (**MOA**) envers la *Maîtrise d'Oeuvre* (**MOE**) et ceux de la *Maîtrise d'Oeuvre* (**MOE**) envers la *Maîtrise d'Ouvrage*  (**MOA**).

Ces objets de droits sont classés-en :

- Les droits. Une partie a la possibilité de les faire appliquer si bon le lui semble.
- Les devoirs. Une partie a l'obligation de les respecter même si bon ne le lui semble pas.
- Les limites de pouvoir.

Une partie est autonome dans son fonctionnement dans ces limites.

Voici un exemple de devoir de la *Maîtrise d'Ouvrage* (**MOA**) envers la *Maîtrise d'Oeuvre*  (**MOE**) :

Ce document est la propriété d'*Up ! Assets Management*. Tous droits réservés. Page 28 sur 30

![](_page_28_Picture_0.jpeg)

**Diffusion restreinte Diffusion : Date validation :** 

**Référence :** UpComp-Plan Qualité-000058-A Méthode de plan opérationnel de projet.doc

• La *Maîtrise d'Ouvrage* (**MOA**) doit à tout moment répondre aux questions de la *Maîtrise d'Oeuvre* (**MOE**) dans le délai correspondant à celui d'une *Fiche de non-conformité*, sauf cas de force majeur.

En particulier sur les questions fonctionnelles.

• La *Maîtrise d'Ouvrage* (**MOA**) doit fournir les moyens énoncés à la *Maîtrise d'Oeuvre* (**MOE**).

**Texte 20 – Exemple de droits et de devoirs** 

## **10.4 Pénalités**

Cette section énumère les pénalités potentiellement encourues lorsqu'une partie ne respecte pas ses engagements envers l'autre partie. Ces engagements sont de deux natures :

• Les jalons.

Il s'agit des dates butoir de mise à disposition des livrables contractuels. Ces dates butoir sont initialement répertoriées dans le *Plan opérationnel du projet* et elles sont actualisées dans le *Plan documentaire du projet.* 

• Les devoirs.

Il s'agit des devoirs énoncés dans la section précédente.

Une partie peut exiger l'exécution des pénalités dès lors qu'elle juge le non-respect des engagements comme non accidentel. Une pénalité est un montant évalué par jour de retard, le montant nominal étant calculé d'après le nombre d'acteurs pénalisés et leurs coûts moyens journaliers.

Voici un exemple pour les engagements globaux concernant le projet *Contacts* :

![](_page_28_Picture_859.jpeg)

#### **Tableau 21 – Exemple de pénalités sur les paramètres du Plan qualité**

Voici le contenu de chaque colonne de ce tableau :

Ce document est la propriété d'*Up ! Assets Management*. Tous droits réservés. Page 29 sur 30

![](_page_29_Picture_0.jpeg)

• Nature de non-respect du délai. Cette pénalité renvoie soit à un paramètre du *Plan qualité* soit à un objet de droits cités dans la section précédente.

• Valeurs.

Valeur en kilo *Euros* par jour de retard.

Voici un exemple pour les engagements propres au lot *Contact* :

![](_page_29_Picture_469.jpeg)

**Tableau 22 – Exemple de pénalités sur les jalons d'un lot** 

Voici le contenu de chaque colonne de ce tableau :

• Nature de non-respect du délai.

Cette pénalité renvoie soit à un paramètre du *Plan qualité* soit à un objet de droits cités dans la section précédente.

• Valeurs.

Valeur en kilo *Euros* par jour de retard.

Les pénalités ne peuvent se cumuler d'une phase à l'autre. En ce cas, le planning initial de la seconde phase « glisse » simplement et les nouvelles dates des livrables deviennent les références pour le calcul des pénalités.

## **Fin de document**